# 運算思維與程式設計**-**神奇的數列 **Computational Thinking & Programming ~ Magic Sequences**

**Name: Date:**

# **I. Finish the sequences**

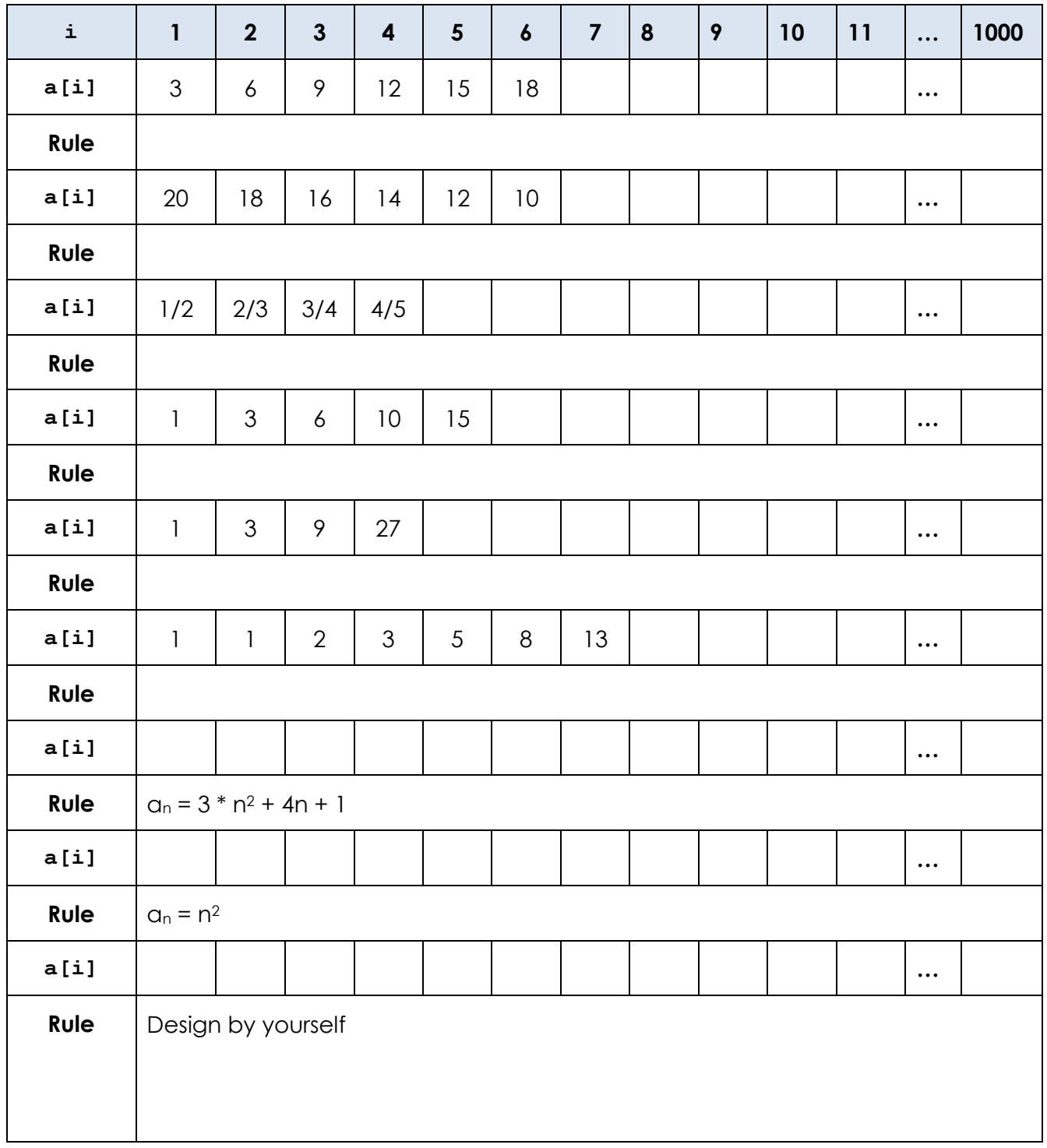

#### **II. The magic of Fibonacci numbers**

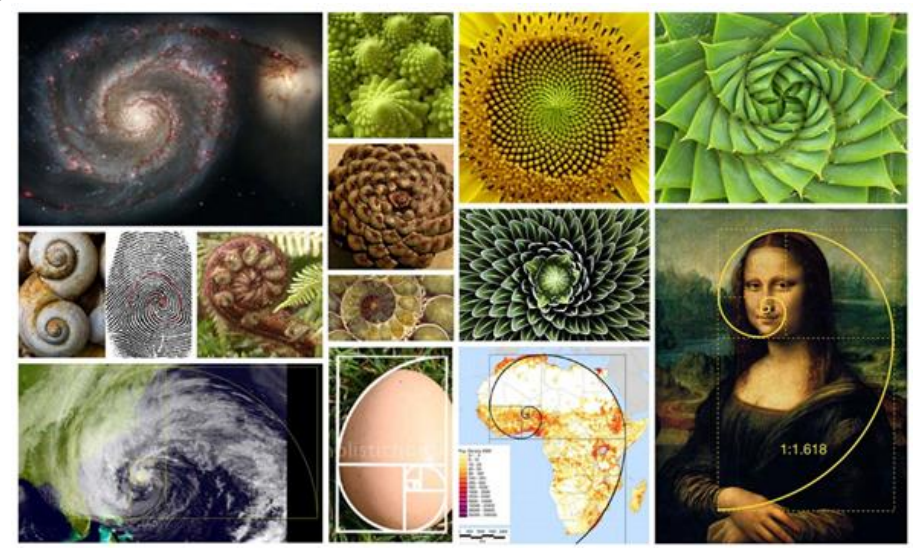

【**TED**】神奇的斐波那契數列 **(**https://www.youtube.com/watch?v=SjSHVDfXHQ4**)** Arthur Benjamin: The magic of Fibonacci numbers

【費氏數列】 (ref: http://www.nmns.edu.tw/public/exhibit/2007/play/5.htm)

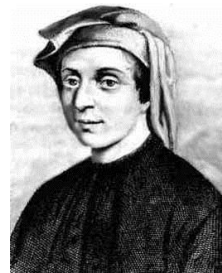

 十三世紀的義大利數學家費伯那奇 (Fibonacci)提出了一個有趣的問題:假定一 對兔子出生滿兩個月就可以生一對小兔子,之後每一個月又可以再生一對小兔子。 假定現在有一對剛生下來的小兔子,請問一年以後應該有幾對兔子?

年初,只有1對小魚子。

一月,小兔子還沒長大,所以還是只有 1+0=1 對。

二月,小兔子長成大兔子,開始生下一對小兔子,共有1+1=2對。

三月,大兔子又生了一對小兔子,而小兔子還沒長大,所以共有 2+1=3 對。

四月,第一對小兔子也長大開始生小兔子,這個月生了兩對,總共有 3+2=5 對。

五月, 第二對小兔子也長大了, 所以有三對大兔子會生小兔子, 總共有 5+3=8 對。 六月,第四月生的小兔子也長大了,所以這個月生了5對,總共有8+5=13對。

… . . . .

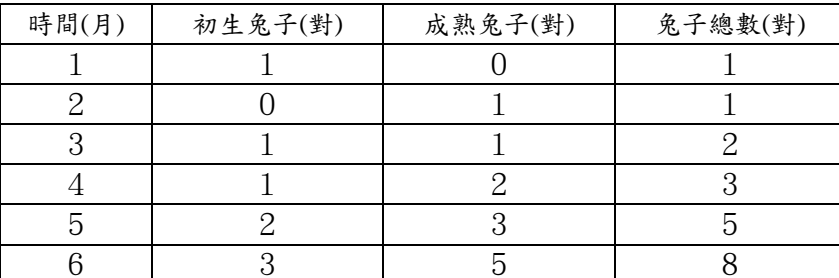

你有沒有發現,每個月的小兔子總數就是前一個月加上前前一個月的兔子數目?繼續加下去,你能算 到多少?

 「費氏數列」是一組規則得令人感到神奇的數列。如果把費氏數列的 任一項除以其前一項,將會越來越接近一個數字:1.618…,這個數字被稱 為「黃金比例」。 黃金矩形分成一個正方形和一個矩形,這個小矩形又是 一個黃金矩形。將黃金矩形的角以紅線連起來,呈現出鸚鵡螺外殻的螺線 如果一個矩形的兩邊比例是黃金比例,當我們用長邊的長度再做一個 正方形時,這個正方形加上原來的小矩形會變成一個大矩形,這個大矩形

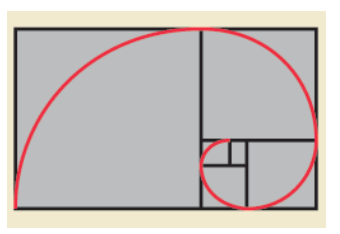

的兩邊比例又是「黃金比例」。反之,如果我們有一個黃金矩形,則我們可以把它分成一個正方形和一 個矩形,這個小矩形又是一個黃金矩形。如果把黃金矩形的角像這樣連起來,像不像鸚鵡螺外殼的螺 線?

在自然界中,一花一果都看得到費氏數列和黃金比例的身影。

### **III.Create the sequence automatically**

#### 《**Using Python**》

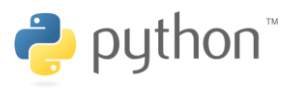

Python (英國發音:/ˈpaɪθən/ 美國發音:/ˈpaɪθɑːn/),是一種**物件導向、直譯式**的電腦程式語言。它包含了一組 功能完備的標準庫,能夠輕鬆完成很多常見的任務。它的語法簡單,與其它大多數程式設計語言使用大括弧不一 樣,它使用「內縮」定義語句塊。Python 的創始人為吉多·范羅蘇姆(**Guido van Rossum**)。**1989** 年的聖誕節期 間,吉多·范羅蘇姆為了在阿姆斯特丹打發時間,決心開發一個新的腳本解釋程式

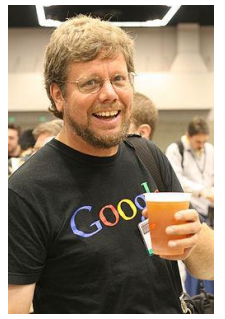

吉多·范羅蘇姆在荷蘭出生、成長,1982 年在阿姆斯特丹大學獲得數學和計算機科學碩士學 位。後來他在多個研究機構工作,包括在荷蘭阿姆斯特丹的國家數學和計算機科學研究學會 (CWI),在馬里蘭州 Gaithersburg 的國家標準及技術研究所 (NIST),和維珍尼亞州 Reston 的國家創新研究公司(CNRI)。

2002 年,在比利時布魯塞爾舉辦的自由及開源軟體開發者歐洲會議上,吉多·范羅蘇姆獲得 了由自由軟體基金會頒發的 2001 年自由軟體進步獎。2003 年五月,吉多獲得了荷蘭 UNIX 用戶小組獎。2006年,他被美國計算機協會(ACM)認定為著名工程師。2005年12月,吉 多·范羅蘇姆加入 Google。他用 Python 語言為 Google 寫了面向網頁的代碼瀏覽工具 Mondrian, 之後又開發了 Rietveld。在那裡他把一半的時間用來維護 Python 的開發。

Python 官網: <https://www.python.org/>

Download Python / Python Codes

## **Arithmetic/ Logic Expressions**

**a = 9**  $$ 

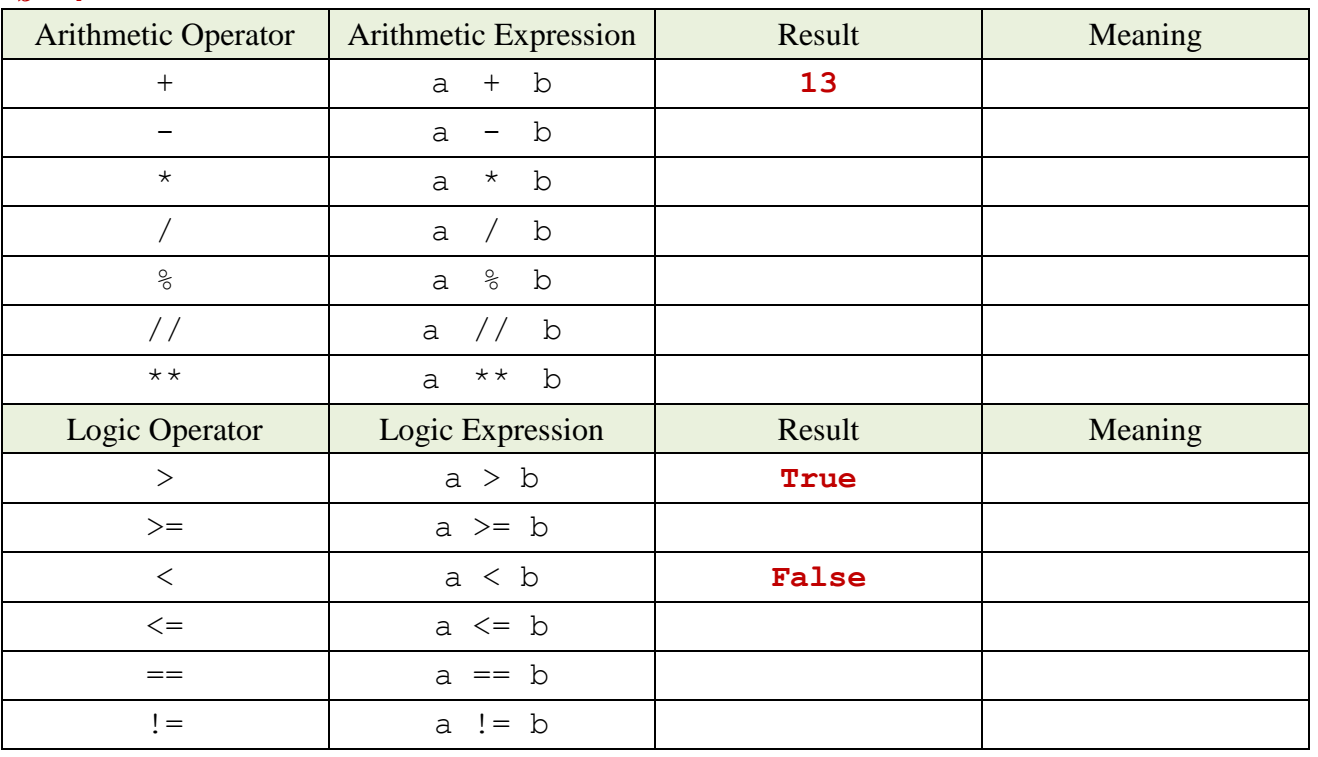

Example[1]: Print a sequence 1 2 3 4….1000

```
# sequence1.py
# Print a sequence 1 2 3 4….1000
for i in range(\qquad \qquad):
   print()
```
請查一下 range 的用法,並完成上述任務。

Example[2] : Print a sequence 20 18 16….第 1000 項

```
# sequence2.py
# Print a sequence 20 18 16 …
for i in range(\frac{1}{2}print( )
```
Example[3]: Print a sequence 1/2 2/3 3/4 4/5….第 1000 項

```
# sequence3.py
# Print a sequence 1/2 2/3 3/4 4/5 ….1000/1001
for i in range( ):
   print(_______)
```
Example[4]: Print a sequence 1 3 6 10 15….第 1000 項

```
# sequence4.py
# Print a sequence 1 3 6 10 15….第 1000 項
for i in range( ):
  print(\_\_)
```
Example[5]: Print a sequence 1 3 9 27 ….第 1000 項

```
# sequence5.py
# Print a sequence 1 3 9 27 ….第 1000 項
for i in range( ):
  print(\_\_)
```
Example[6]: Print a sequence  $a_n = 3 * n^2 + 4n + 1$  (n=1~1000)

```
# sequence6.py
# Print a sequence a_n = 3 \times n^2 + 4n + 1 (n=1~1000)
for i in range( extended):
  print(
```
Example[7]: Print a sequence  $a_n = n^2 (n=1 \sim 1000)$ 

```
# sequence7.py
# Print a sequence a_n = n^2 (n=1~1000)
for i in range( ):
   print(_______)
```
Example<sup>[8]</sup>: Python Programming to print magic sequence:

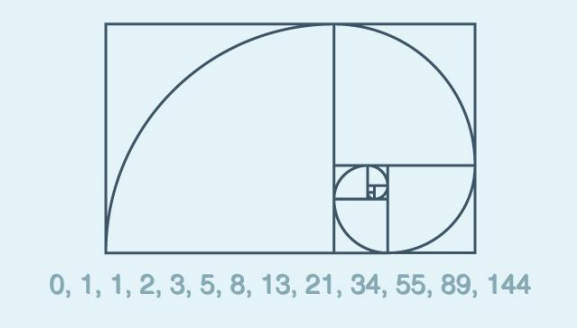

```
# sequence8.py
# Print a sequence 0 1 1 2 3 5 8… 第 1000 項
f = []f[0]=0f[1]=1n = int(input()) # input a integer number n
for i in range( ):
  f[i] = print(f[i])
```
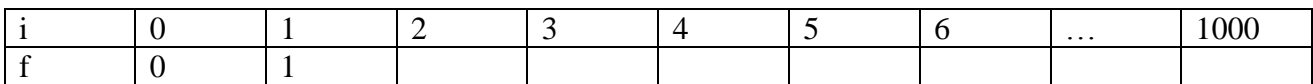